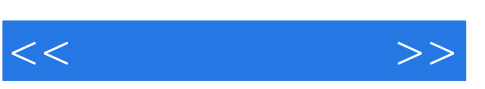

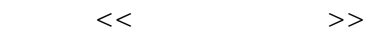

- 13 ISBN 9787302175919
- 10 ISBN 7302175918

出版时间:2008-6

页数:303

PDF

更多资源请访问:http://www.tushu007.com

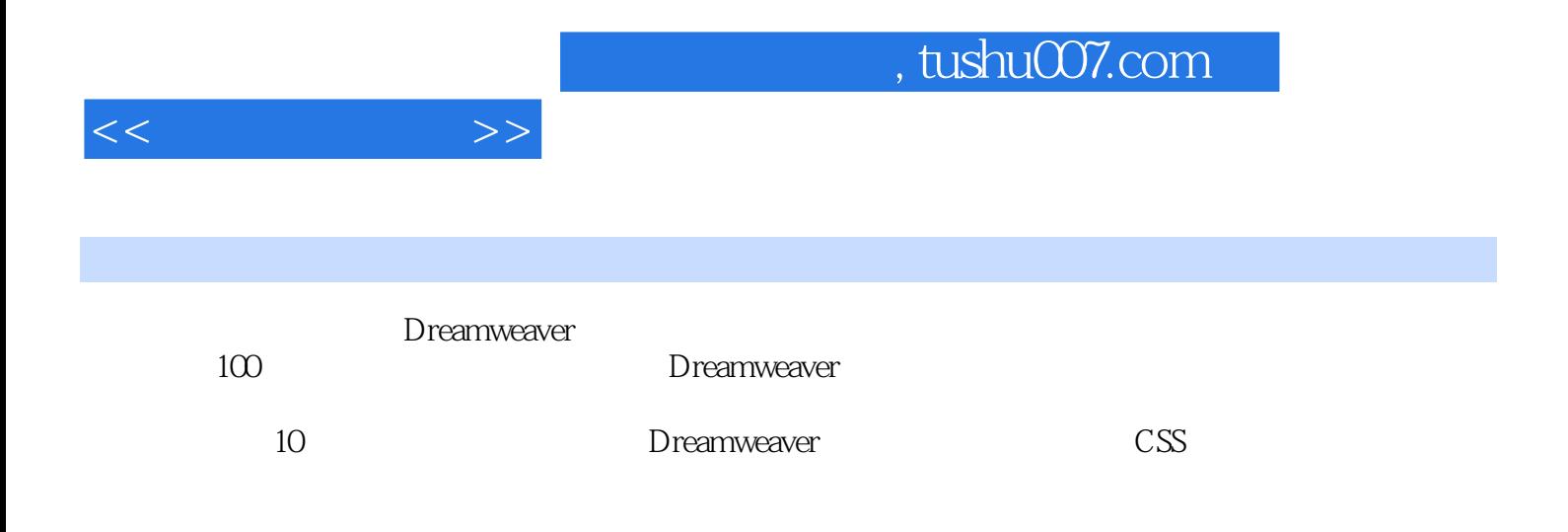

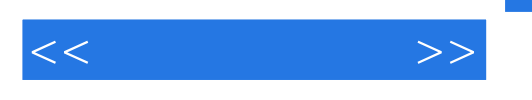

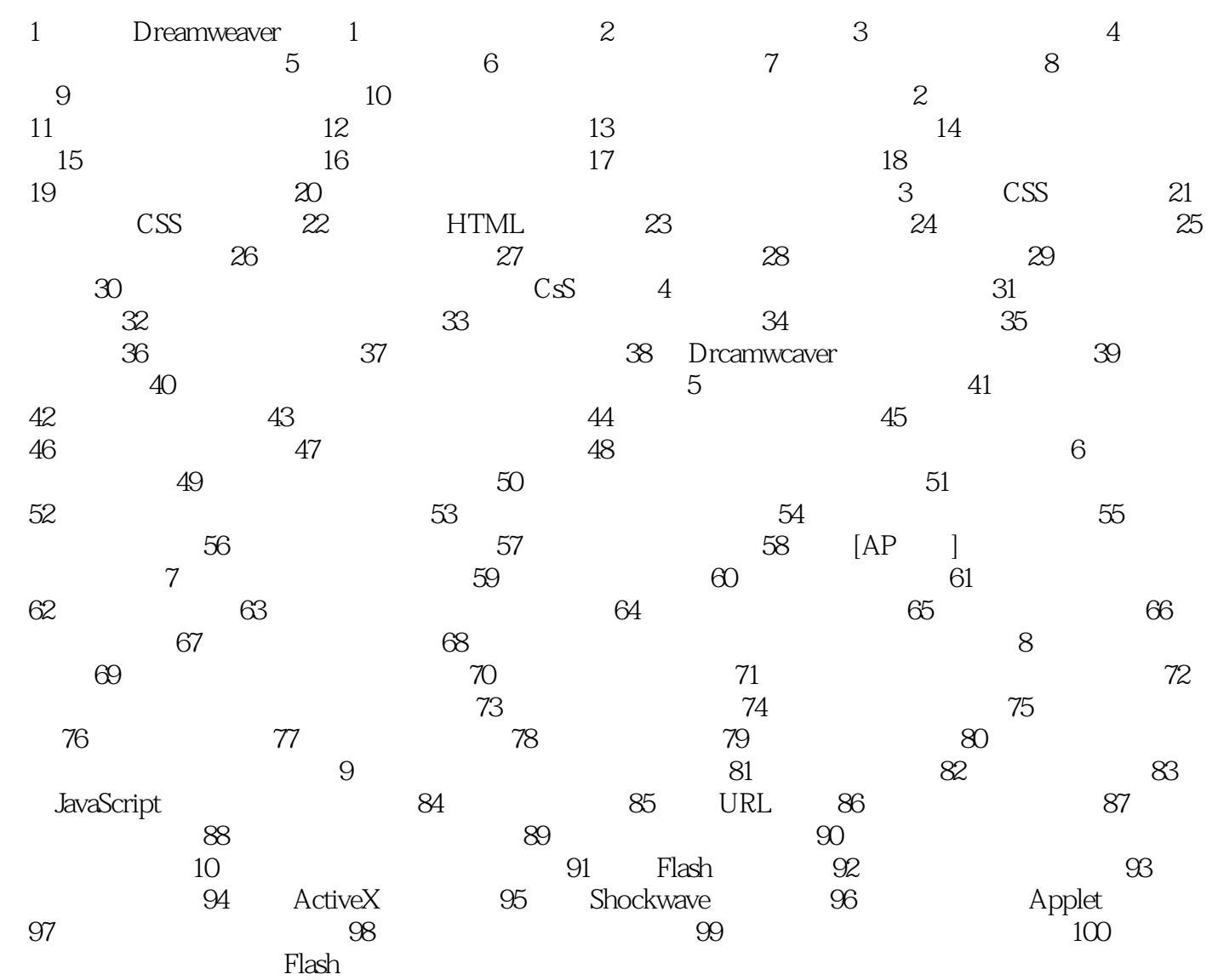

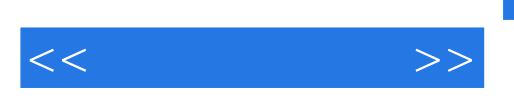

Dreamweaver

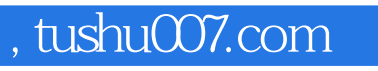

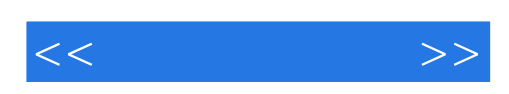

本站所提供下载的PDF图书仅提供预览和简介,请支持正版图书。

更多资源请访问:http://www.tushu007.com